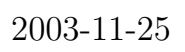

場合,無限級数を表すことが多い.フーリエ級数も無限級数)といいます.三角関数とは cos 関数や sin

 $2\pi$ 

sin

cos

としても、

$$
2\pi
$$
  

$$
f(x) = \begin{cases} -1 & (-\pi < x < 0) \\ 1 & (0 < x < \pi) \end{cases}, \qquad f(x + 2\pi) = f(x)
$$

$$
f(x) = \frac{4}{\pi} \left( \sin x + \frac{1}{3} \sin 3x + \frac{1}{5} \sin 5x + \frac{1}{7} \sin 7x + \cdots \right)
$$

$$
= \frac{4}{\pi} \sum_{n=1}^{\infty} \frac{\sin \{(2n-1)x\}}{2n-1}
$$

```
n=1
```

```
n = 2
```

```
n = 3\boldsymbol{n}
```
 $\mathbf C$  gnuplot  $\mathbf C$ 

#include ¡stdio.h¿ #include <code>imath.h</code>į.

 $\#\text{define } N 10 \neq$  \*/

double term(int n, double x)*{* return  $\sin((2^*n-1)*x)/(2^*n-1);$ *}*

```
int main(void){
int i;
double x, y=0;FILE *fp;
fp = fopen("fourier.dat", "w");for (x=-M.PI; x;M.PI; x+=0.001) {
 for (i=1; i¡=N; i++) {
   y \rightarrow + term(i,x);}
  fprintf(fp, "%lf %lf\n", x, 4/M PI*y);
```
 $y=0;$ 

*}*

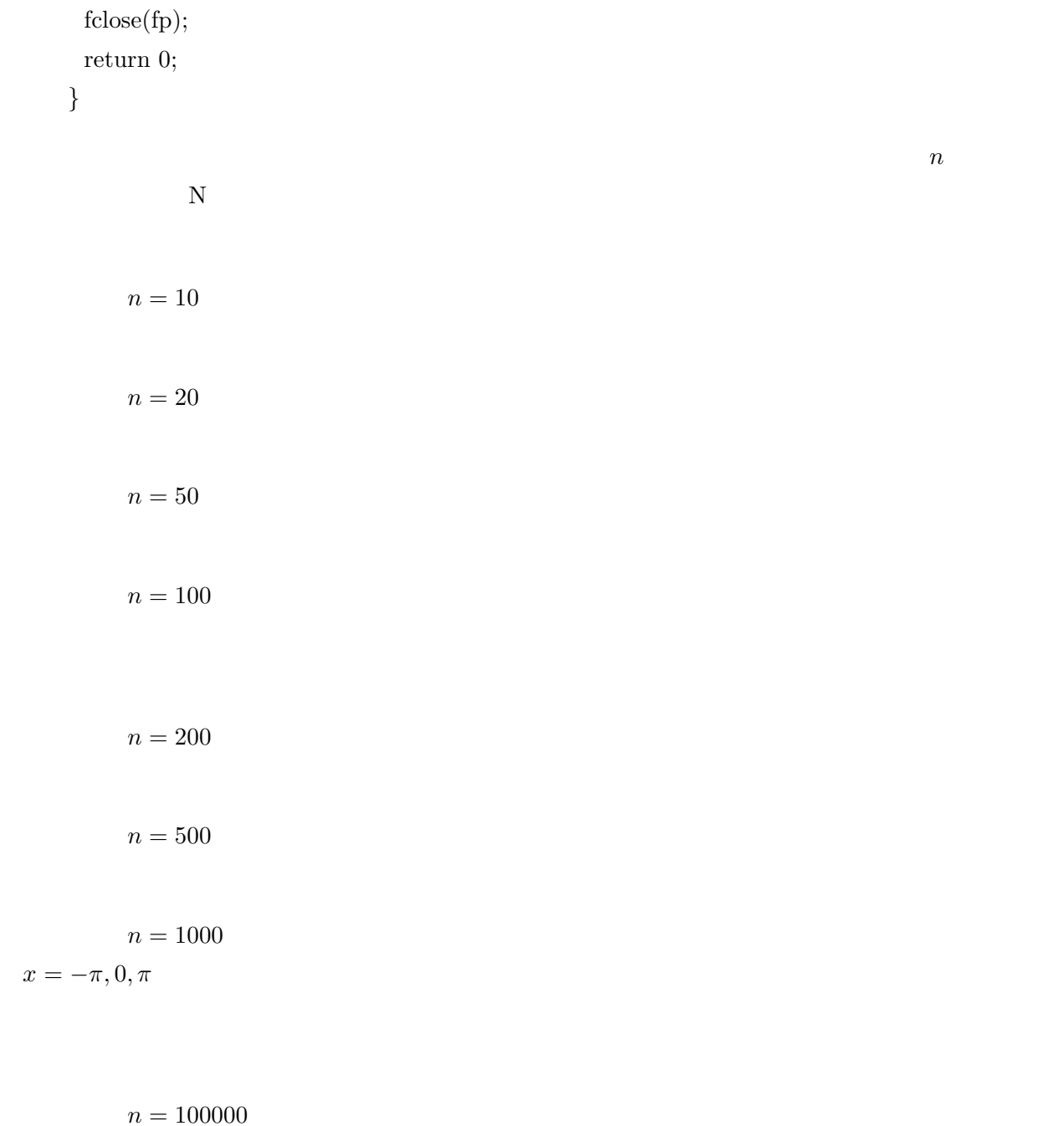

$$
x=-\pi,0,\pi
$$

Pentium III 750MHz 2